# **AutoCAD Crack Free [Win/Mac]**

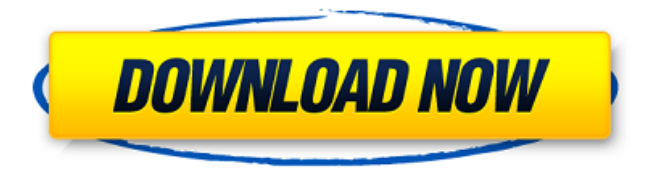

## **AutoCAD Crack+ With Registration Code Free**

Version history In 2006, Autodesk released AutoCAD Crack Mac 2006 for Mac. This product was released as a software update for a number of previous versions of AutoCAD. However, the application is not backward compatible and therefore does not support earlier versions of AutoCAD. The application is intended for use only by individuals licensed to Autodesk. This applet contains the same functionality as AutoCAD LT, but without the expense of an actual copy of AutoCAD LT. AutoCAD LT Pro is available separately at a lower cost. AutoCAD LT is a version of AutoCAD that is intended to run on the Apple Macintosh. It was released in the United States on October 15, 1999, and in Europe on October 19, 1999. The initial retail price of AutoCAD LT was US\$795. The native file format is ASCII. In 2011, the AutoCAD application was discontinued. AutoCAD 2017 was released in September, 2011. Core Features Before AutoCAD 2007, AutoCAD ran on DOS and therefore required a dedicated, DOS-compliant computer. However, with the release of AutoCAD 2007, the application has been ported to the Mac OS platform. The core features of AutoCAD

are: Desktop Publishing: Supports all PDF format features, such as tables, images, text boxes, text layers and styles, and includes the ability to print and mail. (Note that all output from AutoCAD is also output to PDF.) Supports all PDF format features, such as tables, images, text boxes, text layers and styles, and includes the ability to print and mail. (Note that all output from AutoCAD is also output to PDF.) Object-Based Modeling : Provides the ability to model and layout, and automatically creates working drawings based on the model. : Provides the ability to model and layout, and automatically creates working drawings based on the model. Editing and Creation of Vector Images : Allows users to create Vector images from drawings by using the Raster Image Properties dialog box or the Print dialog box. : Allows users to create Vector images from drawings by using the Raster Image Properties dialog box or the Print dialog box. Integration with Microsoft Office : Includes the ability to import and export to Microsoft Office-compatible files. : Includes the ability to import and export to Microsoft Office-compatible files. Integration with other Autodesk software: Includes integration

#### **AutoCAD Crack Serial Key X64 [Updated]**

Internal enhancements The most significant internal enhancements to AutoCAD Cracked 2022 Latest Version 2014 included: A major focus on user experience and usability. Improvements in user experience include the following: The ribbon is now available as a secondary UI, which can be activated from the Tools menu. It contains specialized commands for working with the project, and a set of tools that are common to all AutoCAD applications. A contextual help system now appears when a user clicks on a command or control button. The main work area and all palettes, dialogs, and toolbars are also context-sensitive. Improved IntelliSense for all commands. The functionality that was previously only available through the DesignCenter, as well as functionality related to the contextual help system, are now also available when creating or editing a drawing. New internal and user interface features The most significant new internal and user interface features included: .NET framework support. This gives AutoCAD developers a new foundation that allows them to create and use AutoCAD modules from Visual Studio with.NET. A new ability to hide objects and work areas to make the UI more responsive and less cluttered. Additionally, the ability to go directly to the ribbon from the context menu was added.

In previous AutoCAD versions, users had to open the menu, find the feature, then close the menu to get to the ribbon. Other new features The new features included: A new ability to customize the number of digits on floating point numbers. The ability to use the arrow keys to select multiple objects. Improvements in color management. A new object lock feature. A new filter, Extract, that automatically generates filters from the query results of a query. A new contextual help system. Major new functionality AutoCAD 2014 contains significant new functionality. The following are listed in a nonexhaustive manner. New features The new features included: New table-driven layouts: In previous AutoCAD releases, AutoCAD offered layouts using tables. In AutoCAD 2014, a new table-driven layout feature was added. A new AutoLISP source module was created to allow users to create a custom table-driven layout using a predetermined number of columns. AutoLISP is a language designed for developing automation applications for AutoCAD. New working space: In previous versions of AutoCAD, the working space was available only to the application and not ca3bfb1094

## **AutoCAD**

Open Autocad and press "Show Control Panel" In the bottom left panel, in the "Autocad Control Panel" section, there will be the keygen. You can add it and use it at any time. What can you achieve in today's world if you're bored? You can't achieve any thing, in fact you'll just be bored. Boredom is defined as a state of low stimulation where a person feels lacking of interest and pleasure. But boredom is far more than that, it's a state of mind, which means it's something that you can learn how to control. This is done by understanding the cause of boredom and developing some techniques that will help you to change your state of mind from one of boredom to one of interest. The Following are some of the methods that will help you to overcome the boredom in life. Listening to music is one of the best ways to help you relieve the boredom. If you are feeling tired, listen to music that invigorates you. For example, you can listen to electronic music, hip hop, pop music, rock music and so on. It's important to find music that inspires you to engage in something else. Another method to overcome boredom is to listen to audiobooks and podcasts. They're also great source of entertainment as they can change your state of mind in a matter of minutes. Read books can also help you overcome boredom. It's an excellent way to spend time to the fullest. Reading books that you've never read before can give you the chance to expand your brain and enrich your mind. Set a goal and a schedule. You will feel more satisfied with what you achieve if you set a goal and follow it. It's good to set a goal because you will have something to look forward to. Additionally, you'll feel a sense of achievement when you have achieved that goal. Lastly, meditate. Meditation will help you to feel more balanced and energized. Remember that boredom doesn't last forever. You'll start feeling bored once you start doing something that you enjoy.\$41.00 This item is currently Out of Stock 3 reviews \$41.00 Color: Variations Product Tags Add Your Tags: Use spaces to

#### **What's New in the?**

Email communication is critical to business today. In AutoCAD, you can now send and

receive email, using a new feature that gives you more flexibility than in any other commercial CAD application. With easy-to-use drag and drop technology, you can send email quickly and reliably, and collaborate with a wide range of colleagues and collaborators. With AutoCAD, you can interact with external applications through email, and send email to external applications. This powerful new functionality is built right into the drawing window. You can send and receive email, using an intuitive interface, from the right-click context menu in the drawing window. When you compose an email, you can choose to send it as a text message or an image. Your recipients can view the message as a rich text message or an image. And when you receive an email, you can view the message, and reply, in rich text or rich image format. There are no additional steps to send or receive email. When you receive an email, you can see all the details in the email in a new message in the drawing. You can see the sender, the subject, and the original message text in the drawing. You can reply to the email, and attach files, such as photos, graphics, drawings, and drawings, that you are working on, in the same way as a regular email message. You can also save the email to a drawing file, or to an external file system. Color: Designed to meet the needs of designers and artists who use a wide variety of colors and want to work with color comfortably and confidently. New color dialog box. (video: 3:15 min.) It is much easier to select a color from the color palette and modify its hue, saturation, and value. These options are available in any color dialog. There is a new color picker that enables you to select colors from the most commonly used colors on the Internet, or custom color palettes. The Color Picker dialog box is a completely new feature. It can help you select a color, or select colors for a design. You can search for colors in the image you are working on, or in a design. You can import a list of colors from Excel or Adobe Photoshop, from a YouTube clip, or from a Google search. You can also create your own custom colors. The dialog box includes a standard color wheel, a redgreen-

# **System Requirements For AutoCAD:**

Recommended: OS: Windows 10 (64-bit) Processor: Intel Core i3 Memory: 4 GB RAM Graphics: OpenGL 2.1 DirectX: Version 9.0 Storage: 1 GB available space Networking: Broadband Internet connection Additional Notes: This website uses a free third-party font from Google, This website uses a free third-party font from Google,

#### Related links:

<https://engagementlandschaft.de/wp-content/uploads/2022/07/AutoCAD-29.pdf> <https://trinityflix.com/wp-content/uploads/2022/07/neypalm.pdf> [https://entrelink.hk/wp-content/uploads/2022/07/AutoCAD\\_Crack\\_.pdf](https://entrelink.hk/wp-content/uploads/2022/07/AutoCAD_Crack_.pdf) <https://jimmyvermeulen.be/autocad-crack-9/> <https://kevinmccarthy.ca/autocad-with-license-key/> <https://c-secure.fi/wp-content/uploads/2022/07/chenata.pdf> <http://descargatelo.net/uncategorized/autocad-crack-mac-win-march-2022/> <https://arlingtonliquorpackagestore.com/autocad-with-keygen-free/> <https://webflow-converter.ru/autocad-2017-21-0-crack-download-2022-129001/> <https://savosh.com/autocad-full-version/> <https://www.formworkcontractorsmelbourne.com/autocad-crack-product-key-3264bit/> [https://yemensouq.com/wp](https://yemensouq.com/wp-content/uploads/2022/07/AutoCAD_Crack_Free_3264bit.pdf)[content/uploads/2022/07/AutoCAD\\_Crack\\_Free\\_3264bit.pdf](https://yemensouq.com/wp-content/uploads/2022/07/AutoCAD_Crack_Free_3264bit.pdf) <https://kryptokubus.com/wp-content/uploads/2022/07/AutoCAD-30.pdf> <https://mindspa-india.com/wp-content/uploads/2022/07/hayldeca.pdf> <https://acsa2009.org/advert/autocad-20-0-crack-full-version-2022-new/> <https://logocraticacademy.org/autocad-23-1-crack-registration-code-free-win-mac-2/> [https://bonnethotelsurabaya.com/businesscareers/autocad-24-1-crack-free-mac-win](https://bonnethotelsurabaya.com/businesscareers/autocad-24-1-crack-free-mac-win-latest)[latest](https://bonnethotelsurabaya.com/businesscareers/autocad-24-1-crack-free-mac-win-latest) [https://www.rumahpro.id/wp-content/uploads/2022/07/AutoCAD\\_\\_Torrent\\_Activation\\_C](https://www.rumahpro.id/wp-content/uploads/2022/07/AutoCAD__Torrent_Activation_Code_Free_MacWin_Updated2022.pdf) [ode\\_Free\\_MacWin\\_Updated2022.pdf](https://www.rumahpro.id/wp-content/uploads/2022/07/AutoCAD__Torrent_Activation_Code_Free_MacWin_Updated2022.pdf) <http://findmallorca.com/autocad-19-1-crack-product-key-for-pc/> <https://papayu.co/autocad-crack-license-code/>